MICHIKO AOYAMA

## LA BIBLIOTECA DE LOS NUEVOS COMIENZOS

Traducción de Marta Morros Serret

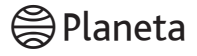

Obra editada en colaboración con Editorial Planeta – España

Título original: お探し物は図書室まで *(OSAGASHIMONO WA TOSHOSHITSU MADE)*

© Michiko Aoyama, 2020 All rights reserved First published in Japan in 2020 by POPLAR Publishing Co., Ltd. Spanish language translation rights arranged with POPLAR Publishing Co., Ltd., through The English Agency (Japan) Ltd and New River Literary Ltd.

© por la traducción, Marta Morros Serret, 2023 © de las imágenes del interior, Shutterstock Composición: Realización Planeta

© 2023, Editorial Planeta, S. A. – Barcelona, España

Derechos reservados

© 2024, Editorial Planeta Mexicana, S.A. de C.V. Bajo el sello editorial PLANETA M.R. Avenida Presidente Masarik núm. 111, Piso 2, Polanco V Sección, Miguel Hidalgo C.P. 11560, Ciudad de México www.planetadelibros.com.mx

Primera edición impresa en España: septiembre de 2023 ISBN: 978-84-08-27718-7

Primera edición en formato epub: enero de 2024 ISBN: 978-607-39-0941-9

Primera edición impresa en México: enero de 2024 ISBN: 978-607-39-0914-3

No se permite la reproducción total o parcial de este libro ni su incorporación a un sistema informático, ni su transmisión en cualquier forma o por cualquier medio, sea este electrónico, mecánico, por fotocopia, por grabación u otros métodos, sin el permiso previo y por escrito de los titulares del *copyright.*

La infracción de los derechos mencionados puede ser constitutiva de delito contra la propiedad intelectual (Arts. 229 y siguientes de la Ley Federal de Derechos de Autor y Arts. 424 y siguientes del Código Penal).

Si necesita fotocopiar o escanear algún fragmento de esta obra diríjase al CeMPro (Centro Mexicano de Protección y Fomento de los Derechos de Autor, http://www.cempro.org.mx).

Impreso en los talleres de Litográfica Ingramex, S.A. de C.V. Centeno núm. 162, colonia Granjas Esmeralda, Ciudad de México Impreso en México - *Printed in Mexico*

## **CAPÍTULO 1**

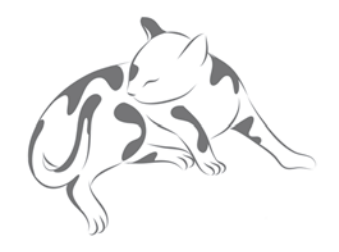

## **TOMOKA, VEINTIÚN AÑOS, DEPENDIENTA EN UNA TIENDA DE ROPA DE MUJER**

Recibí un mensaje de Saya por Line en el que me anunciaba que tenía novio. Le pregunté cómo era, pero ella se limitó a responderme: «Es médico».

Yo le había preguntado por él como persona, pero ella había eludido referirse a su forma de ser o a su aspecto físico para mencionar directamente su profesión, aunque médicos debe de haber de muchos tipos.

No obstante, seguramente Saya me lo había dicho para que yo entendiera qué clase de persona era, como si la profesión describiera el carácter de uno. A decir verdad, al comentarme que era médico, en cierta medida me imaginé cómo sería según la imagen estereotipada y subjetiva que yo misma me había creado de su profesión.

Me pregunté qué personalidad debía de proyectar mi trabajo a ojos de los demás. ¿Qué debía de decir de mí a las personas que no me conocen?

En el fondo de pantalla azul celeste de mi teléfono, la conversación sobre ese nuevo novio que había conocido en una cita múltiple de solteros fue avanzando poco a poco.

Saya era del mismo pueblo que yo. Éramos amigas desde la preparatoria y, aunque al terminar yo me fuera a Tokio a estudiar una carrera profesional y después me quedara a trabajar ahí, ella todavía seguía contactando conmigo de vez en cuando.

«¿Cómo va todo últimamente, Tomoka?»

Tras leer ese mensaje, mis dedos se detuvieron unos instantes. No tenía novedades. Empecé a escribir «Todo» y el autocorrector me sugirió un «Todo bien», así que eso fue lo que le mandé, pero en realidad lo que quería responderle era un «Todo me aburre».

Trabajaba en Edén, unos grandes almacenes con nombre de paraíso en los que me pasaba los días atendiendo a clientas y cobrando en la caja, vestida con una falda de tubo y un chaleco negros. Así había transcurrido la primavera, el verano y el otoño, y transcurriría también el invierno, que estaba a la vuelta de la esquina. El medio año que llevaba trabajando ahí desde que había terminado el grado de formación profesional se me había pasado volando.

Era noviembre y la calefacción estaba encendida. Los zapatos me quedaban estrechos y sentía los calcetines mojados en la punta de los pies. Los dedos me sudaban de lo apretujados que los tenía.

Todas las mujeres que trabajan con uniforme van vestidas más o menos igual, pero las dependientas de Edén se caracterizaban por llevar una blusa de color rosa coral que tendía a naranja melocotón. Durante el periodo de formación me habían contado que para escoger dicho color habían contratado a un famoso experto en la materia. Al parecer, una de las razones que dio para elegirlo fue que es

un color luminoso y dulce, y que, además, «favorece a las mujeres de todas las edades», argumento que me convenció del todo tras empezar a trabajar ahí.

—Fujiki, ya estoy de vuelta. Ahora te toca a ti descansar —me dijo la señora Numauchi, una de las empleadas de medio tiempo, que había regresado a la caja con los labios brillantes después de habérselos retocado.

Yo era nueva en el Departamento de Ropa de Mujer, mientras que la señora Numauchi era una gran veterana, con doce años de experiencia en el puesto.

—Acabo de cumplir años e hice un número capicúa —me había comentado el mes anterior.

No podía tener ni cuarenta y cuatro ni sesenta y seis, así que debían de ser cincuenta y cinco. Más o menos como mi madre.

Aquella blusa de color rosa coral realmente favorecía mucho a la señora Numauchi. Sin duda la habían elegido teniendo en cuenta la elevada cantidad de mujeres de cierta edad que trabajaban medio tiempo en estos grandes almacenes.

—Últimamente siempre llegas en el límite. Pon atención en eso —me dijo.

—Lo siento...

Entre las empleadas de medio tiempo, la señora Numauchi era una líder nata y se comportaba como si fuera miembro de alguna comisión disciplinaria. A veces era de lo más puntillosa, pero tenía razón en todo lo que decía, así que tampoco podía quejarme.

—Bueno, ¡a trabajar!

Dediqué una ligera reverencia a la señora Numauchi y

salí de detrás de la caja. Al pasar junto a unas prendas de ropa, me di cuenta de que estaban desordenadas e hice ademán de colocarlas bien, pero en ese momento oí que alguien me decía:

—Disculpa...

Volteé y me encontré con una mujer más o menos de la misma edad que la señora Numauchi. Llevaba el rostro sin maquillar, un abrigo viejo y una mochila colgada.

—¿Cuál crees que es mejor?

La clienta sujetaba un suéter en cada mano. Uno era rosa fucsia con el cuello en V, y el otro, café y de cuello alto.

A diferencia de las *boutiques* de moda, en Edén no nos dirigíamos a las clientas por iniciativa propia, lo cual era de agradecer; pero, como es natural, si nos preguntaban, debíamos responder. Ojalá no me hubiera detenido a ordenar la ropa y hubiera ido a descansar directamente.

—A ver, pues... —dije mientras pensaba para mis adentros y comparaba los suéteres—. Yo diría que este, ¿no le parece? —respondí señalando el de color fucsia—. Es más alegre.

—¿Tú crees? ¿No es demasiado llamativo para mí?

—No, para nada. Pero si prefiere un color más discreto, entonces mejor el café. También irá más calientita con el cuello alto.

—Pero este me parece un poco sobrio, quizá.

La conversación prosiguió sin llegar a ningún lado.

 $-\frac{1}{2}$ Por qué no se los prueba? —le pregunté, pero me respondió que no, que le daba pereza.

Yo reprimí un suspiro y señalé el suéter fucsia.

—En mi opinión, este color es más bonito y va más con usted —dije, y por fin el ambiente se distendió.

 $\rightarrow$ ;Ah, sí?

La clienta vio el suéter fucsia fijamente y después levantó la cabeza.

—De acuerdo, me quedaré con este entonces.

La mujer se formó en la caja. Yo doblé el suéter café de cuello alto y volví a colocarlo en su lugar. Acababa de perder quince minutos de los cuarenta y cinco que tenía de descanso. Salí por la puerta de atrás, reservada para empleados, y me crucé con una dependienta de una tienda de una marca de ropa para gente joven. Llevaba una elegante falda plisada con un estampado de color blanco y verde aceitunado que ondeaba al aire.

A pesar de trabajar en el mismo piso de ropa que yo, a mi parecer las chicas de las tiendas de ropa de marca vestían con más estilo. Sería porque las hacían ponerse prendas de sus propias tiendas. Gracias a ellas, que llevaban blusas de mezclilla y el pelo ondulado y recogido, Edén parecía más moderno.

Pasé un momento por mi casillero, agarré la bolsa cuadrada de vinilo que uso para el almuerzo y me dirigí hacia el comedor, que era de uso exclusivo para el personal.

El menú ofrecía fideos *soba* y *udon*, arroz con curri o un plato que cambiaba todas las semanas con algo frito y una guarnición. En el pasado solía pedirme uno de esos platos, pero en cierta ocasión tuve un encontronazo con la señora que los sirve porque se equivocó al hacer el pedido, y desde entonces se me quitaron las ganas de comerlos. Así que solía comprar un sándwich en una tienda abierta las veinticuatro horas que me queda de camino al trabajo.

En el comedor el rosa coral lucía por doquier, pero también se veía alguna que otra camisa blanca del personal masculino y alguna pieza extranjera de las tiendas de marca.

Oí unas risas escandalosas provenientes de una mesa muy cercana. Era un grupo de cuatro empleadas de medio tiempo. Las mujeres, vestidas de uniforme, hablaban animadamente sobre sus maridos e hijos. Parecía que se estaban divirtiendo. A ojos de las clientas, esas mujeres y yo debíamos de ser iguales, del mismo «equipo rosa coral», pero, a decir verdad, a mí esas mujeres me daban miedo. Tuve la impresión de que yo estaba en desventaja. De modo que decidí que lo mejor que podía hacer era no discutir. Quizá... me había equivocado.

Había pedido trabajo en Edén por una única razón: porque alguien me propuso que lo hiciera. Y, por algún motivo que desconozco, me aceptaron. También me había presentado a otros puestos, pero no creía que yo valiera para mucho y me convencí de entrar en el primer lugar donde me quisieran.

Cuando me notificaron que me habían concedido el puesto en Edén, estaba exhausta porque había solicitado trabajo en una treintena de empresas, así que acepté con gusto el puesto y dejé de buscar empleo. Para mí lo más importante en ese momento era poder seguir viviendo en Tokio.

Ahora bien, tampoco es que albergara ningún gran sueño que quisiera cumplir en Tokio. Quizá, más que permanecer en la ciudad, lo que sin duda deseaba era no tener que regresar al pueblo.

De Tokio a mi remoto pueblo natal había un sinfín de campos de arroz. La única tienda abierta las veinticuatro horas, que se encontraba en la calle principal del pueblo, estaba a quince minutos en coche de mi casa. Ahí las revistas llegaban con varios días de retraso y no había cines ni grandes almacenes, como tampoco restaurantes propiamente dichos, puesto que los mejores lugares a los que se podía ir a comer y a beber solo disponían de un único plato fijo. Todo esto hizo que en la época escolar empezara a aborrecer el pueblo y quisiera irme de ahí lo antes posible.

Las series de los únicos cuatro canales de televisión que tenía influyeron mucho en mí. Pensé que el simple hecho de irme a Tokio haría que encontrara mi lugar y que viviría una vida llena de glamur y de aventuras como las actrices. Por esta razón decidí estudiar con ahínco y presentarme a las pruebas de ingreso en un centro de formación profesional de Tokio.

Al llegar a la capital, rápidamente me di cuenta de que aquello no era más que una mera fantasía, pero que hubiera una tienda abierta las veinticuatro horas a cinco minutos a pie desde dondequiera que estuviera y que siempre pasara un tren cada tres minutos, para mí hacía que Tokio fuera, sin duda, un lugar de ensueño. Para empezar, porque tanto los artículos de primera necesidad como la comida preparada eran fáciles de encontrar en todas partes. Me había acostumbrado completamente a una vida llena de comodidades. De las distintas tiendas de Edén que había en la región de Kantō, la mía se encontraba a tan solo una estación de tren de mi casa, así que lo tenía fácil para desplazarme.

No obstante, de vez en cuando me asaltaba una duda profunda: ¿qué iba a ser de mí en el futuro?

Tanto el impulso entusiasta con el que había decidido trasladarme a Tokio como el fervor que sentí una vez realizado mi sueño se habían desvanecido como una burbuja de jabón.

Casi no había nadie de mi pueblo que hubiera ido a estudiar a Tokio. Todo el mundo me decía que era increíble y yo a menudo me llenaba de orgullo, pero al final nada había sido tan increíble como me había imaginado.

No había nada que realmente deseara hacer ni que me llenara, tampoco tenía novio; a lo único a lo que aspiraba era a no vivir una vida miserable, y si volvía al pueblo no tendría nada que hacer ahí.

Pensaba que mi vida se reduciría a seguir trabajando en Edén y a envejecer. Sin objetivos ni sueños, mi cuerpo se marchitaría vestido de rosa coral. Como no tenía descanso los fines de semana, no había hecho amigos ni conseguía tener novio, pero me temía que no era la única razón.

Tenía que cambiar de trabajo.

Esas eran las palabras que solían rondarme por la cabeza. Pero ello requería hacer un esfuerzo monumental y no hallaba las fuerzas para dar el paso. Eso era, me faltaban fuerzas en general. El simple hecho de pensar en redactar un currículo me detenía.

Para empezar, Edén había sido el único lugar en el que me habían querido después de terminar mis estudios, y me preguntaba si a estas alturas habría algún trabajo para mí.

—¡Hola, Tomoka! —me saludó Kiriyama mientras se acercaba con una charola en las manos.

Kiriyama era el chico de una tienda de lentes de la marca ZAZ. Tenía veinticinco años, cuatro más que yo, y era el único con el que podía hablar con franqueza ahí.

Kiriyama había llegado hacía cuatro meses. Como era empleado de ZAZ y no de Edén, de vez en cuando le pedían que fuera de refuerzo a otras tiendas de la marca y hacía tiempo que no hablábamos.

En la charola llevaba unos camarones fritos y unos fideos *udon* con carne. A pesar de que era delgado, Kiriyama comía mucho.

—¿Puedo sentarme aquí?

—Sí.

Se puso delante de mí. Llevaba unos lentes redondos de armazón fino que le quedaban muy bien y transmitía calidez en la mirada. A mi parecer, el trabajo le iba como anillo al dedo. De hecho, si no me equivocaba, en cierta ocasión oí decir que había dejado su anterior empleo para empezar a trabajar en ZAZ.

—Kiriyama, ¿a qué te dedicabas antes?

—¿Eh? ¿Yo? Trabajaba en el sector editorial, para revistas. Escribía artículos, los editaba y esas cosas.

 $-$ ; Vaya!

Me quedé pasmada. No sabía que había trabajado en el mundo editorial. De repente vi al amable y cercano Kiriyama como un chico bien informado, un intelectual. Aquello me hizo pensar en que las profesiones anteriores también marcan la imagen de las personas.

—¿Por qué te sorprende?

—Hombre, es un trabajo increíble, ¿no?

Kiriyama esbozó una sonrisa y a continuación sorbió unos fideos.

—Trabajar en una tienda de lentes también es un trabajo increíble.

—Tienes razón.

Yo también sonreí y después di un mordisco al bocadillo de salchicha.

—Tomoka, dices mucho la palabra *increíble*.

 $\rightarrow$ <sub>Eh</sub>? ;Tú crees?

Quizá sí.

Creí recordar que en la conversación que había mantenido con Saya sobre su novio le había contestado varias veces con un *increíble*. Pero ¿qué era lo que me parecía tan increíble? ¿Que alguien tuviera un talento especial o vastos conocimientos sobre algo? ¿Lo que no todo el mundo es capaz de hacer?

—Al final, quién sabe si acabaré en Edén... —murmuré mientras daba un sorbo a mi licuado de fresa.

Kiriyama arqueó una ceja.

—¿Qué te pasa? ¿Quieres cambiar de trabajo?

—Sí... Bueno, es algo en lo que pienso últimamente —respondí en voz baja tras dudar unos instantes.

—¿Quieres seguir trabajando frente al público?

—No, me gustaría que mi siguiente trabajo fuera de oficina. Quisiera poder ir vestida como quiera, tener los fines de semana libres, mi propio escritorio, comer con mis compañeros en una cafetería cercana al trabajo y quejarme de mi jefe en la cocina de la oficina.

—Todo eso no dice nada del trabajo en sí...

Kiriyama se rio entre dientes. La verdad es que ni yo misma sabía qué tipo de trabajo quería. Qué le voy a hacer.

—Tomoka, si te esfuerzas durante unos años como empleada, quizá te puedan trasladar a la central, ¿no crees?

—En eso tienes razón, pero...

En Edén los empleados empezaban trabajando durante tres años frente al público y, tras adquirir experiencia, se podía solicitar un cambio de trayectoria profesional en la central si se deseaba. En el Departamento de Asuntos Generales, en el de Recursos Humanos o de Desarrollo, en el Servicio de Atención al Cliente o en el Departamento de Organización de Actos. A eso yo lo llamaba «trabajo de oficina».

Aunque también había oído decir que la central atendía las peticiones de cambios en raras ocasiones. Lo más común era que, una vez adquirida cierta experiencia, se obtuviera una promoción como jefe de departamento. Mi superior, el señor Ueshima, no deslumbraba por su motivación. Tenía treinta y cinco años y llevaba cinco como jefe del departamento. Cuando lo observaba, pensaba que en el mejor de los casos acabaría como él. Aunque aquello fuera un ascenso, el trabajo en sí tampoco cambiaba tanto, sino que simplemente se tenían más responsabilidades, sobre todo la de coordinar a los empleados que trabajaban medio tiempo. Me estremecía solo de pensarlo. Me subirían el salario un poco, pero me faltaba confianza en mí misma.

—¿Cómo encontraste el trabajo en ZAZ? —le pregunté a Kiriyama.

—Me inscribí en una página web para cambiar de empleo. Me llegaron muchísimas ofertas entre las que elegir.

Kiriyama me mostró la página web en su teléfono.

Introducías el tipo de trabajo que deseabas hacer, tu experiencia y aptitudes, y ellos te mandaban por correo las ofertas que se ajustaban más a tu perfil. El formulario de inscripción era bastante detallado. Te pedían todo tipo de información: tu puntuación en el TOEIC, si tenías licencia de manejo... Y había que ir marcando unas casillas.

—Yo no tengo aptitudes, y solo cuento con el tercer nivel de inglés.

Pensé que ya podría haber sacado al menos la licencia de manejo. La gente del pueblo necesitaba el coche en su día a día y se apuntaba a la escuela de manejo al terminar la preparatoria durante las vacaciones de primavera. Pero, como yo había decidido mudarme a Tokio, pensé que no lo necesitaría y me dediqué a holgazanear. En cuanto al inglés, en la escuela nos habían medio obligado a terminar el tercer nivel, pero tampoco servía de mucho.

A medida que avanzabas en el formulario de inscripción, la lista de conocimientos era todavía más detallada: Word, Excel, PowerPoint y otros programas de los que no tenía ni idea.

Lo que sí que tenía era una laptop, que había usado a lo largo de mis estudios para escribir informes y el trabajo final de año. Pero desde que había empezado a trabajar, entre que ya no tenía que redactar ese tipo de documentos, que de repente se me había descompuesto el *router* y que no había comprado uno nuevo porque, por un lado, me había dado pereza y, por otro, no sabía cómo conectarlo al wifi, no había encendido la laptop desde entonces. Además, aunque no pudiera usar la computadora, más o menos lo podía hacer todo con el celular.

—En Word todavía podría escribir algo, pero de Excel no tengo ni idea.

—Si quieres trabajar en una oficina, te convendría saber usarlo también.

—Pero las escuelas de computación son caras.

Entonces Kiriyama dijo algo que me sorprendió:

—No es necesario ir a una escuela de computación. En los centros culturales, por ejemplo, también dan muchos cursos de computación. Son baratos, para la gente del vecindario.

—¿De verdad?

Mientras enrollaba la bolsa del bocadillo, que me acababa de terminar, vi mi reloj; ya solo me quedaban diez minutos. Todavía quería ir al baño y si no me presentaba en mi puesto tres minutos antes de mi hora, la señora Numauchi se molestaría conmigo.

Sorbí el último trago del licuado de fresa y me levanté de la silla.

Aquella noche, introduje en mi teléfono «vecindario de Hatori», donde vivo, «residentes» y «cursos de computación» y me sorprendió la cantidad de resultados que aparecieron. No tenía ni idea de que hubiera tantos.

Me llamó la atención el centro cultural Hatori. Vi dónde se encontraba y lo tenía muy cerca de casa. Era parte de una escuela primaria que estaba a menos de diez minutos a pie. Estudié con atención su página web y vi que organizaban todo tipo de actos y cursos: de ajedrez, haiku, gimnasia rítmica, danza hawaiana, gimnasia para mejorar

la salud, y también cursos de arreglos florales y otros talleres. Podías inscribirte siempre y cuando fueras del vecindario. No sabía que en la escuela primaria tuvieran algo así. En los casi tres años que llevaba viviendo en este departamento, jamás había oído hablar de dicho lugar.

Los cursos de computación se impartían en una sala de juntas, y podías llevar una laptop propia o pedir una prestada. La clase costaba dos mil yenes y se impartía los miércoles de dos a cuatro de la tarde. Eran clases con atención personalizada a las que podías asistir cuando tenías disponibilidad. Por suerte no eran los sábados y aquella semana tenía libre precisamente el miércoles.

Clases aptas para principiantes. Ideal para aquellos que quieran aprender a su propio ritmo. El profesor ofrece orientación personalizada. Se puede aprender desde a usar Word o Excel hasta crear páginas web y programar. Imparte: Gonno.

Me vi capaz de tomar un curso con esas características. Llené el formulario de inscripción y lo mandé. A pesar de que todavía no había ni empezado, me imaginé dominando Excel y me emocioné como hacía tiempo que no me emocionaba.

Dos días más tarde, llegado el miércoles, agarré la computadora y me encaminé hacia la escuela primaria.

Según el mapa informativo de la página web, había un pasaje estrecho que rodeaba la barda de la escuela y por la que, al parecer, se accedía al centro. Era un edificio blanco de dos pisos. Tenía una puerta de cristal con un techo bajo parecido a un toldo del que colgaba un pequeño cartel en el que decía: CENTRO CULTURAL HATORI.

Abrí la puerta. Al entrar, me topé con el mostrador de la recepción, en el que se encontraba un señor mayor con una abundante cabellera blanca. Al fondo, en una oficina, una señora que llevaba la cabeza cubierta con un pañuelo escribía algo en su escritorio.

—Disculpe, vine para la clase de computación —le dije al anciano.

—Bien, anota ahí tus datos. La clase tendrá lugar en el salón A.

El señor señaló un portapapeles que había encima del mostrador y que contenía una lista de registro donde los visitantes tenían que escribir el nombre, el propósito y las horas de entrada y salida.

El salón A se ubicaba en la planta baja. Pasando la recepción, había que cruzar un espacio parecido a un vestíbulo, dar vuelta a la derecha y ahí estaba el salón. La puerta corrediza estaba abierta, así que observé desde fuera. Dentro había una chica de pelo esponjoso que era un poco mayor que yo y un anciano de facciones angulosas. Estaban sentados de frente a las computadoras encendidas en unas mesas largas enfrentadas.

Yo pensaba que el que impartía el curso era un hombre, pero en realidad se trataba de una mujer de unos cincuenta años: la señora Gonno.

—Me llamo Tomoko Fujiki —me presenté.

La profesora Gonno me respondió con una sonrisa sincera:

—Puedes sentarte donde más te guste.

Me situé en la silla del final de la mesa en la que estaba sentada la chica. Tanto el anciano como la chica siguieron sumidos en sus quehaceres, sin prestarme atención.

Abrí la laptop que había llevado. Como hacía mucho que no la encendía, la había probado antes en casa por si acaso. Al principio le costó arrancar, pero después funcionó sin que me diera ningún tipo de problema.

No obstante, como siempre utilizaba el teléfono, me costó horrores usar el teclado. Pensé que quizá también debía practicar mi mecanografía en Word.

—Fujiki, quieres aprender a usar Excel, ¿verdad?

Supongo que me preguntó aquello porque era lo que había puesto en el formulario. La señora Gonno observó mi computadora.

—Sí, pero esta computadora no tiene Excel.

Ella echó un vistazo a la pantalla y movió el ratón con delicadeza.

—Sí tiene. Te lo pondré en el escritorio, ¿de acuerdo?

En una esquina de la pantalla apareció un icono cuadrado de color verde con la X de Excel. Qué sorpresa me llevé al saber que la computadora lo tenía escondido.

—Como parece que puedes usar Word, pensé que quizá tuvieras instalado Office.

¿Que quizá tenía instalado Office? No entendí qué quería decir con aquello, pero me alegré de que así fuera. En ese momento recordé que, cuando era estudiante, como había sido incapaz de instalar el programa yo sola, un amigo lo había hecho por mí. Así son las cosas cuando te las hacen otros.

Tras aquello, la profesora estuvo dos horas enseñándome a utilizar Excel desde cero. Se pasó la clase yendo y viniendo desde donde se encontraban los otros dos alumnos para prestarme especial atención a mí, la nueva.

Lo que más me sorprendió de todo fue que con solo pulsar una tecla se pudiera obtener la suma de un sinfín de casillas previamente seleccionadas. Al ver que existía una función tan útil, solté una exclamación de sorpresa y la profesora se rio.

Mientras ponía en práctica las instrucciones que me daba, oía las conversaciones que mantenía con los otros alumnos. Al parecer, ambos habían asistido ya a diversas clases. El anciano estaba creando una página web sobre flores silvestres y la chica quería abrir una tienda en línea.

Pensé que, mientras yo me estaba pudriendo poco a poco por dentro, en aquella habitación tan pequeña tenía bien cerca a dos personas que estaban aprendiendo algo de un modo proactivo, y me sentí todavía más miserable.

Cuando se acercaba el final de la clase, la profesora me dijo:

—No solemos usar ningún libro en particular, pero yo recomiendo este manual. No es necesario que uses este en concreto, también puedes ir a una librería o biblioteca y llevarte uno que te resulte fácil de seguir tú sola.

Me ofreció un libro de computación con una sonrisa.

—En este centro también disponemos de una biblioteca. Una biblioteca.

Aquellas palabras resonaron en mis oídos con una suavidad que me devolvió a mi época escolar. Una biblioteca.

—¿Puedo llevarme libros prestados?

—Sí. Si eres del vecindario, puedes llevarte un máximo de seis. Si no me equivoco, el periodo de préstamo es de dos semanas.

El anciano llamó a la profesora y ella se dirigió hacia él.

Anoté el nombre del libro que me había recomendado, apagué la computadora y salí del salón.

La biblioteca se encontraba al final de la planta baja, después de dos salas de juntas y una estancia con tatami, al lado de una habitación que parecía una cocina.

En la pared de la entrada había un cartel que indicaba que aquello era la biblioteca, y la puerta corrediza estaba abierta de par en par.

Asomé la cabeza y vi que el salón tenía el tamaño de un aula de escuela y que se encontraba repleto de libreros. El mostrador estaba situado entrando a la izquierda. En una esquina había otro cartel en el que se leía: PRÉSTAMOS/DE-VOLUCIONES.

Una chica menuda que llevaba un delantal azul marino estaba devolviendo un libro de bolsillo a un librero ubicado justo enfrente del mostrador.

Me dirigí a ella con determinación:

—Disculpa, ¿dónde están los libros de computación?

La chica levantó la cabeza con rapidez. Tenía los ojos sorprendentemente grandes y era tan joven que parecía una estudiante de preparatoria. La punta de la cola de caballo se le movía con un vaivén. En su gafete decía que se llamaba Nozomi Morinaga.

—¿Los libros de computación, dices? Por aquí.